Las potencias de dos y sus pesos decimales equivalentes para un número entero binario de 8 bits y un número binario fraccionario de 6 bits se muestran en la Tabla 2.2. Observe que el peso se duplica para cada potencia positiva de dos y que se reduce a la mitad para cada potencia negativa de dos. Puede ampliar fácilmente esta tabla duplicando el peso de la potencia positiva de dos más significativa y dividiendo por dos el peso de la potencia negativa de dos menos significativa; por ejemplo,  $2^9 = 512$  y  $2^{-7} = 0.0078125$ .

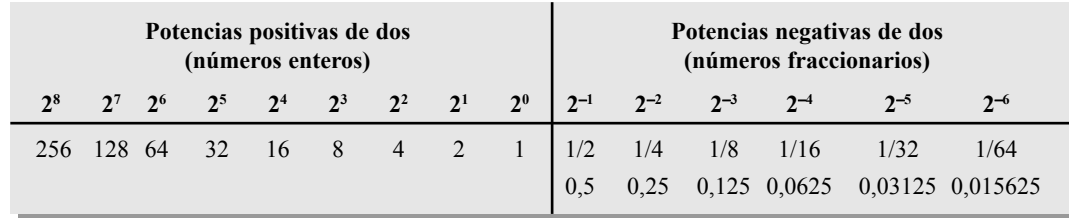

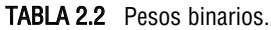

# **Conversión binario a decimal**

*los 1s de un número binario para obtener el correspondiente valor decimal.*

▲ *Sume los pesos de todos* El valor decimal de cualquier número binario puede hallarse sumando los pesos de todos los bits que están a 1 y descartando los pesos de todos los bits que son 0.

## EJEMPLO 2.3

Convertir el número entero binario 1101101 a decimal.

**Solución** Se determina el peso de cada bit que está a 1, y luego se obtiene la suma de los pesos para obtener el número decimal.

Peso:  $2^6 2^5 2^4 2^3 2^2 2^1 2^0$ Número binario: 1 1 0 1 1 0 1  $1101101 = 2^6 + 2^5 + 2^3 + 2^2 + 2^0$  $= 64 + 32 + 8 + 4 + 1 = 109$ *Problema relacionado* Convertir el número binario 10010001 a decimal.

# EJEMPLO 2.4

Convertir el número binario fraccionario 0,1011 a decimal.

**Solución** Se determina el peso de cada bit que está a 1, y luego se suman los pesos para obtener la fracción decimal.

Peso: 2<sup>-1</sup> 2<sup>-2</sup> 2<sup>-3</sup> 2<sup>-4</sup> Número binario: 0, 1 0 1 1  $0.1011 = 2^{-1} + 2^{-3} + 2^{-4}$  $= 0.5 + 0.125 + 0.0625 = 0.6875$ *Problema relacionado* Convertir el número binario 10,111 a decimal.

#### 60 ■ SISTEMA DE NUMERACIÓN, OPERACIONES Y CÓDIGOS

#### REVISIÓN DE LA SECCIÓN 2.2

- **1.** ¿Cuál es el mayor número decimal que puede representarse en binario con ocho bits?
- **2.** Determinar el peso del 1 en el número binario 10000.
- **3.** Convertir el número binario 10111101.011 a decimal.

# **2.3 CONVERSIÓN DECIMAL A BINARIO**

En la Sección 2.2 hemos aprendido a convertir un número binario en su número decimal equivalente. Ahora vamos a estudiar dos formas de convertir un número decimal en un número binario.

Al finalizar esta sección, el lector deberá ser capaz de:

■ Convertir un número decimal en binario utilizando el método de la suma de pesos. ■ Convertir un número decimal entero en un número binario usando el método de la división sucesiva por 2. ■ Convertir a binario un número decimal con parte fraccionaria usando el método de la multiplicación sucesiva por 2.

### **Método de la suma de pesos**

▲ *Para obtener el número binario correspondiente a un número decimal dado, halle los pesos binarios que sumados darán dicho número decimal.*

Una forma de hallar el número binario equivalente a un número decimal determinado consiste en determinar el conjunto de pesos binarios cuya suma es igual al número decimal. Una forma fácil de recordar los pesos binarios es que el peso más bajo  $e$ s 1, es decir  $2^{\circ}$ , y que duplicando cualquier peso, se obtiene el siguiente peso superior; por tanto, la lista de los siete primeros pesos binarios será: 1, 2, 4, 8, 16, 32, 64, como verá en una sección posterior. Por ejemplo, el número decimal 9 puede expresarse como la suma de pesos binarios siguiente:

 $9 = 8 + 1$  o  $9 = 2^3 + 2^0$ 

Colocando los 1s en las posiciones de pesos apropiadas,  $2<sup>3</sup>$  y  $2<sup>0</sup>$ , y los 0s en las posiciones  $2<sup>2</sup>$  y  $2<sup>1</sup>$  se determina el número binario correspondiente al decimal 9.

> 23 22 21 20 1 0 0 1 Número binario para el decimal 9

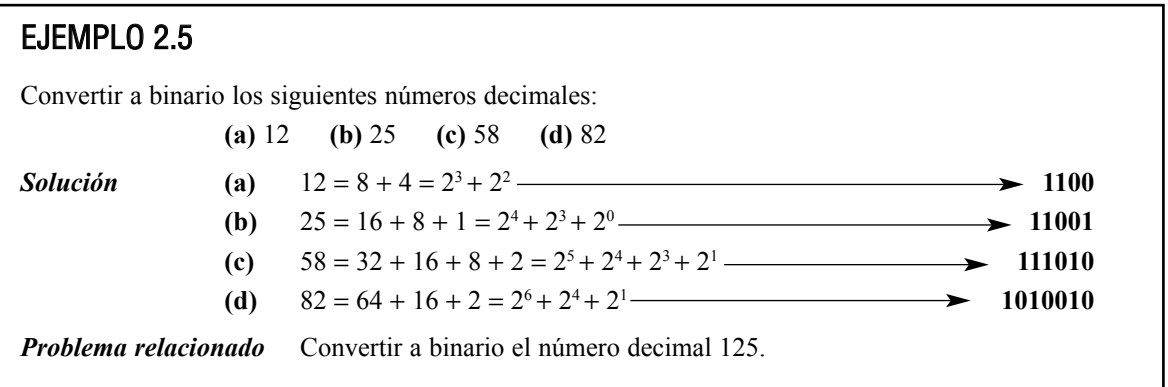

## **Método de la división sucesiva por 2**

▲ *Para obtener el número binario correspondiente a un número decimal dado, divida el número decimal entre 2 hasta obtener un cociente igual a 0. Los restos forman el número binario.*

Un método sistemático para convertir a binario números enteros decimales es el proceso de la *división sucesiva por dos.* Por ejemplo, para convertir el número decimal 12 a binario, comenzamos dividiendo 12 entre 2. A continuación, cada cociente resultante se divide entre dos hasta obtener un cociente cuya parte entera sea igual a 0. Los **restos** generados en cada división forman el número binario. El primer resto es el bit menos significativo (LSB) del número binario y el último resto es el bit más significativo (MSB). Este procedimiento se muestra en los pasos siguientes para la conversión a binario del número decimal 12.

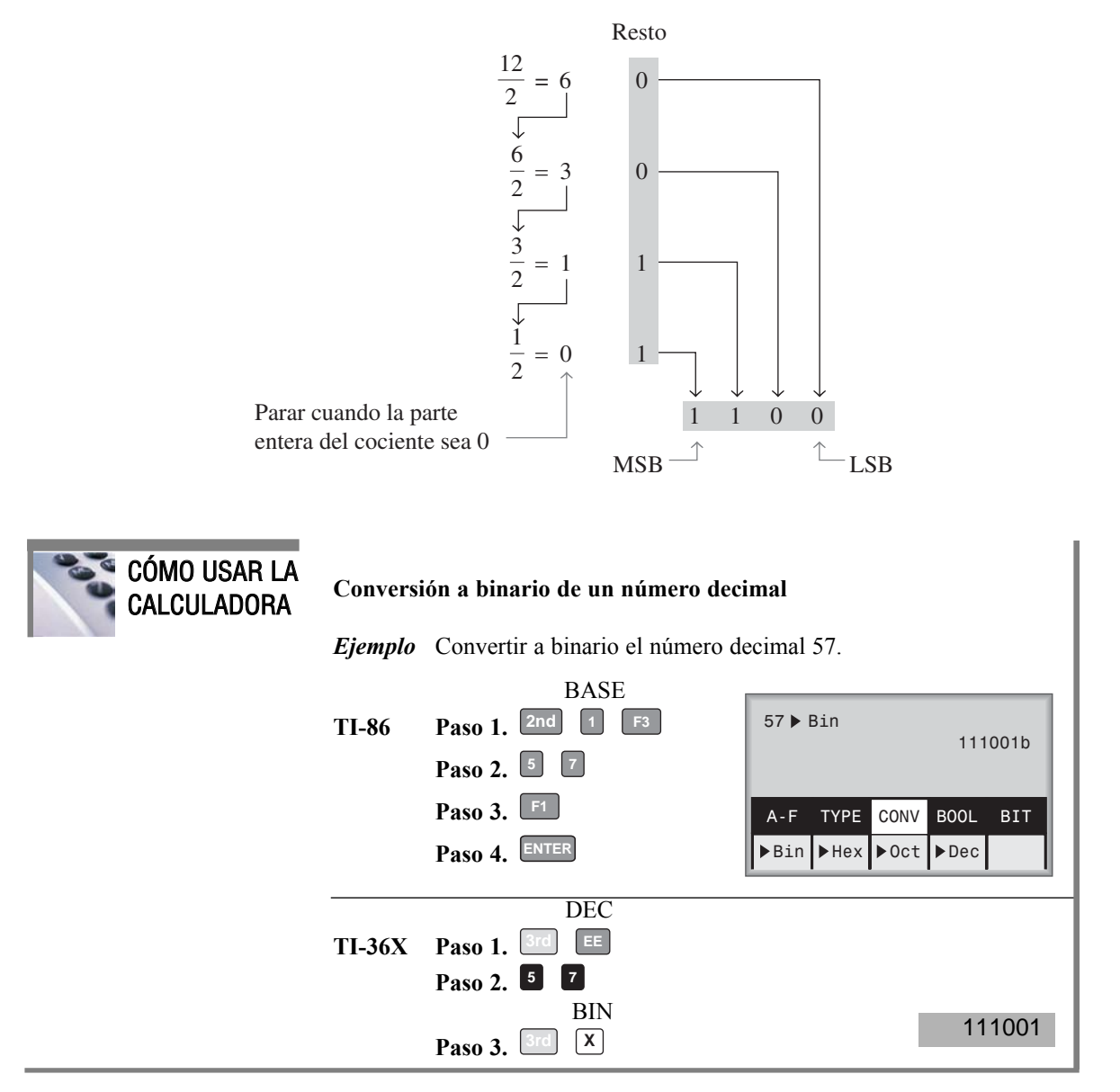